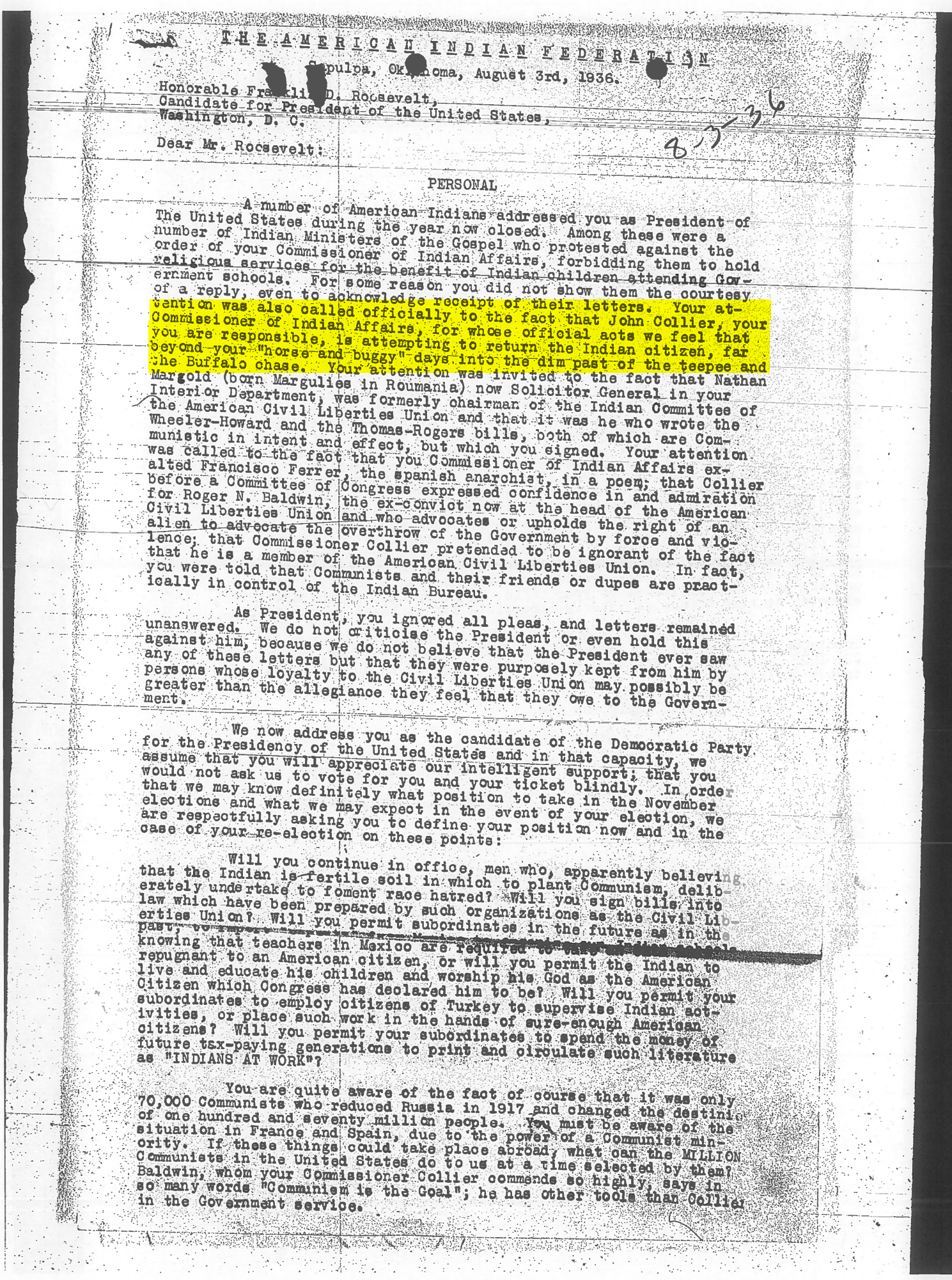

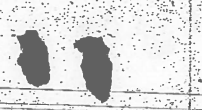

If you are elected President again, what steps will you take to lessen the danger to American institutions?

Are you favorable to any amendments to the Constitution?<br>Will you tell us what changes you would or will recommend?

The American Indian Federation is a nation-wide organization.<br>It is non-political and non-sectarian. It is composed of "First<br>Americans" who are thoroughly satisfied with the present order and Americans " who are thoroughly satisfied with the present order and<br>bitterly opposed to being retrograded or ostracised politically and<br>socially, as the two bills which became law in 1934 will inevitably<br>do to us. As Ameri country on a Russian basis and that such is the sinister plan of those<br>who wrote them. They are heralded by propagandists as means of "self-<br>government" for the Indians. As a matter of fact, they place the<br>austere and unju

We are enclosing herewith an authenic copy of a Resolution<br>unanimously adopted at our convention in Salt Lake City, Utah, July<br>23, 1936, at which convention delegates were present in behalf of 42<br>tribes of Indians.

Awaiting your reply, we are,

Most respectfully,

THE AMERICAN INDIAN FEDERATION,

By Joseph Bruner President.

 $JB-ak$ enclosure  $\mathbb{R}^n$  . With (

No reply has been received from the above letter, not even an acknowledgment

We are a state of the completion

This 16th day of September, 1936.

도 나는 비

 $u_{\text{min}}$ 化磷红铅 <u> Exporte and William School</u>

THE AMERICAN INDIAN FEDERATIO